## **How to use the FB4 Export Wizard in BEYOND software**

[Return to Quick Hints](http://wiki.pangolin.com/doku.php?id=beyond:quickhints:start)

From:

<http://wiki.pangolin.com/>- **Complete Help Docs**

Permanent link: **[http://wiki.pangolin.com/doku.php?id=beyond:quickhints:how\\_to\\_use\\_the\\_fb4\\_export\\_wizard\\_in\\_beyond\\_software&rev=1617182024](http://wiki.pangolin.com/doku.php?id=beyond:quickhints:how_to_use_the_fb4_export_wizard_in_beyond_software&rev=1617182024)**

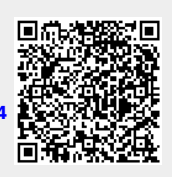

Last update: **2021/03/31 11:13**